# **Semi-Automatic Information and Knowledge Systems Beispiel Paper**

Monika Lanzenberger *Technische Universität Wien lanzenberger@ifs.tuwien.ac.at*

# **Abstrakt**

*Das Abstrakt besteht aus maximal 150 Worten und listet die wichtigsten Punkte dieses Papers auf. Das soll der Leserin bzw. dem Leser einen schnellen Einblick in das Thema dieses Papers geben, d.h. die wesentlichen Aussagen in einer knappen Form wiederholen. In diesem Fall zeige ich Ihnen, welche Abschnitte jedenfalls in Ihrem Paper behandelt werden sollen. Sie finden auch Erklärungen zur Verwendung von Bildern, Tabellen und Literaturverweisen. Und wie Ihnen wahrscheinlich aufgefallen ist, sehen Sie hier auch ein Beispiel für ein Abstrakt.*

#### **1. Einleitung**

Hier soll ein allgemein verständlicher Einstieg ins Thema gegeben werden. Zum Beispiel könnten folgenden Fragestellungen aufgegriffen werden: Warum ist das gewählte Thema interessant? Was hat das Thema mit Ihnen bzw. den Leserinnen und Lesern des Papers zu tun? Welchen Hintergrund hat das Thema und warum brauchen wir das überhaupt? Also eine Motivation sollte ersichtlich werden. In der Einleitung soll auch erwähnt werden, welche Basisliteratur (falls ich hier über eine bestimmte Arbeit von Tufte schreiben würde, würde ich hier "siehe [1]" einfügen) verwendet wurde. Auf den automatischen Nummerierungs-Schnick-Schnack von Word für den Verweis auf Grafiken, Tabellen und Literatur habe ich hier verzichtet. Wer will, kann das aber natürlich verwenden. Achten Sie aber auf jeden Fall auf eine vollständige Anführung aller verwendeten Quellen. Diese Richtlinien sind allen Dissertantinnen und Dissertanten sicherlich geläufig.

### **2. Kernaussagen**

Dieser Abschnitt soll die Hauptaussagen des bearbeiteten Themas beinhalten und mindestens drei Seiten lang sein. Bei einer Teamarbeit soll dieser Abschnitt mindestens sechs Seiten lang sein. Der Titel

des Abschnitts kann dem Thema entsprechend abgeändert werden. Eine Untergliederung dieses Abschnitts ist sinnvoll. Die Verwendung von Grafiken oder Tabellen wird empfohlen, um den Text anschaulicher zu machen. Solche Grafiken oder Tabellen sollen auch im Text erwähnt werden. Zum Beispiel könnte ich hier die Abbildung 1 erklären. Grafiken oder Tabellen können auch zwei Spalten breit sein. Der Text soll aber zweispaltig sein. Ein praktischer Ansatz ist, dass Sie einfach diesen Text hier durch Ihren eigenen Text ersetzen.

# **3. Anwendungsgebiet**

In diesem Abschnitt soll der Bezug zur Praxis hergestellt werden. Hier soll erklärt werden, wie das jeweilige Thema praktisch eingesetzt werden könnte. Für welche Daten oder Aufgabenstellung die verwendete Methode relevant ist oder eingesetzt wurde. Falls es Prototypen gibt, wo diese zu finden sind und Information zum Aufrufen bzw. Ausführen des Prototypen. Evaluierungsergebnisse und Erfahrungsberichte über den Prototypen sind ebenfalls interessant. Möglicherweise ist es sinnvoll, hier weitere Literaturverweise oder Adressen von Websites anzuführen. Auch hier sind Untergliederungen und eine Umbenennung des Abschnitts überlegenswert.

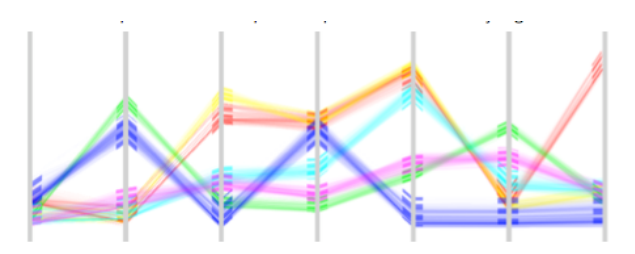

**Abbildung 1: Irgendeine Info-Vis Technik vorgestellt in [2, S. 1].**

### **4. Zusammenfassung**

Dieser Abschnitt soll Schlussfolgerungen, mögliche Weiterentwicklungen des gewählten Themas, einen persönlichen Bericht zur Auseinandersetzung mit dem Thema oder auch einen Versuch der Bewertung des Themas beinhalten. Insgesamt soll dieses Paper 6-8 Seiten lang sein und diese Formatierungsvorgaben weitgehend einhalten. Teams schreiben 12-16 Seiten. Dabei soll klar sein, wer welchen Abschnitt verfasst hat. Falls etwas unklar ist, nehmen Sie zwecks Beantwortung der Fragen mit der Autorin dieses Papers Kontakt auf.

#### **10. References**

[1] Edward R. Tufte: Color and Information, Envisioning Information, Edward R. Tufte, Graphics Press, Cheshire, Connecticut, 1990.

[2] Mikael Jern, and Matthrew. Cooper: Revealing Structure within Clustered Parallel Coordinates Displays, IEEE International Conference on Information Visualization (InfoVis 2005), pp. 125-132, IEEE, Computer Society Press, 2005.